# <span id="page-0-1"></span>testidx.sty v1.0: dummy text for testing indexes

Nicola L.C. Talbot

<http://www.dickimaw-books.com/>

2016-10-17

### **Contents**

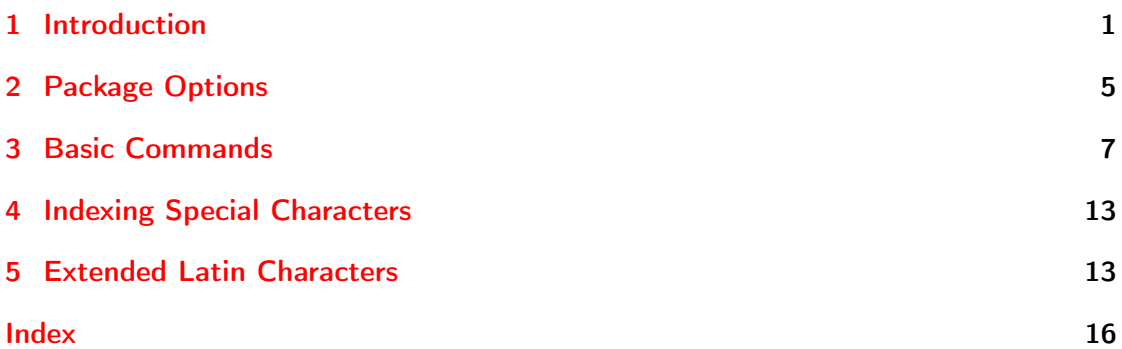

### <span id="page-0-0"></span>1 Introduction

The testidx package is for testing indexes (\index, theindex and indexing applications, such as makeindex and xindy). As with packages like lipsum and blindtext, this package provides dummy text, but it's interspersed with \index commands. The filler text is English not lorum ipsum, as this makes it slightly easier to check the words in the index against the words in the document. (For those who don't understand English, it's at least no worse than lorum ipsum.)

Example document:

```
\documentclass{article}
\usepackage{makeidx}
\usepackage{testidx}
```
\makeindex

\begin{document}

```
\testidx
\printindex
\end{document}
```
If the document is called, say, myDoc.tex, then the PDF can be built using:

pdflatex myDoc makeindex myDoc.idx pdflatex myDoc

There will be warnings about multiple encaps. This is intentional to test how the indexing applications deal with this problem.

If you want to use xindy, you'll need to define the attributes (encaps) used in the dummy text. For example:

```
\documentclass{article}
```

```
\usepackage{filecontents}
\usepackage[T1]{fontenc}
\usepackage[utf8]{inputenc}
\usepackage{makeidx}
\usepackage{testidx}
\begin{filecontents*}{\jobname.xdy}
; list of allowed attributes
(define-attributes ((
  "tstidxencapi"
  "tstidxencapii"
  "tstidxencapiii"
)))
; define format to use for locations
(markup-locref :open "\tstidxencapi{"
:close "}"
:attr "tstidxencapi")
(markup-locref :open "\tstidxencapii{"
 :close "}"
 :attr "tstidxencapii")
(markup-locref :open "\tstidxencapiii{"
 :close "}"
 :attr "tstidxencapiii")
(markup-locref-list :sep ",")
```

```
(markup-range :sep "--")
\end{filecontents*}
```
\makeindex

\begin{document} \testidx

\printindex \end{document}

If this document is called, say, myDoc.tex then the build process is:

```
pdflatex myDoc
xindy -L english -C utf8 -M myDoc.xdy -M texindy -t myDoc.ilg myDoc.idx
pdflatex myDoc
```
You can substitute english for another language (for example, swedish or danish) to test how the extended Latin characters are sorted for a particular language.

X<del>:</del>HT<sub>E</sub>X can be used instead:

```
\documentclass{article}
```

```
\usepackage{filecontents}
\usepackage{fontspec}
\usepackage{makeidx}
\usepackage{testidx}
\begin{filecontents*}{\jobname.xdy}
; list of allowed attributes
(define-attributes ((
  "tstidxencapi"
 "tstidxencapii"
  "tstidxencapiii"
)))
; define format to use for locations
(markup-locref :open "\tstidxencapi{"
:close "}"
:attr "tstidxencapi")
(markup-locref :open "\tstidxencapii{"
:close "}"
 :attr "tstidxencapii")
(markup-locref :open "\tstidxencapiii{"
:close "}"
 :attr "tstidxencapiii")
```

```
(markup-locref-list :sep ",")
(markup-range :sep "--")
\end{filecontents*}
```
\makeindex

```
\begin{document}
\testidx
```
\printindex \end{document}

The build process is now:

```
xelatex myDoc
xindy -L english -C utf8 -M myDoc.xdy -M texindy -t myDoc.ilg myDoc.idx
xelatex myDoc
```
(Similarly for LuaLTEX.)

If you want to use makeindex's -g option (German) you can use the package option german or ngerman, which will change the makeindex quote character to + but remember you need to add this to a style file. For example:

```
\documentclass{article}
```

```
\usepackage{filecontents}
\usepackage{makeidx}
\usepackage{ngerman}
\usepackage[german]{testidx}
```

```
\begin{filecontents*}{\jobname.ist}
quote '+'
\end{filecontents*}
```
\makeindex

```
\begin{document}
\testidx
```
\printindex \end{document}

This document can be built using:

```
pdflatex myDoc
makeindex -g -s myDoc.sty myDoc.idx
pdflatex myDoc
```
<span id="page-4-1"></span>(Note the different position of the "Numbers" group in the index.) Alternatively:

```
\documentclass[ngerman]{article}
```

```
\usepackage{filecontents}
\usepackage{makeidx}
\usepackage{babel}
\usepackage{testidx}
```

```
\begin{filecontents*}{\jobname.ist}
quote '+'
\end{filecontents*}
```
\makeindex

```
\begin{document}
\testidx
```
\printindex \end{document}

### <span id="page-4-0"></span>2 Package Options

The following package options are provided:

german or ngerman This redefines the indexing "quote" character to use + instead of the double-quote character. Remember to add this to your style file and call makeindex with the -g (German) switch. (See example above in the previous section.) This option may also be implemented using

\testidxGermanOn

\testidxGermanOn

nogerman Counteract the effect of the previous option. This option may also be implemented using

\testidxGermanOff

\testidxGermanOff

stripaccents Strips accent commands from the sort key when using the ASCII option (see Section [5\)](#page-12-1). This option may also be implemented using

\testidxStripAccents

<span id="page-5-0"></span>\testidxStripAccents

Note that the german or ngerman package option won't strip the umlaut accent when used with this option.

nostripaccents Doesn't strip accent commands from the sort key when using the ASCII option (see Section [5\)](#page-12-1). This option may also be implemented using

\testidxNoStripAccents

\testidxNoStripAccents

sanitize Sanitize the terms before indexing them when using the UTF-8 option to prevent the UTF-8 characters from being expanded to inputenc's internal macros such as \IeC. This option is the default unless  $\text{XgMF}(\text{X})$  or Lual $\text{Mg}\text{X}$  are in use. This option may also be implemented using

\testidxSanitizeOn

\testidxSanitizeOn

nosanitize Don't sanitize the terms before indexing them when using the UTF-8 option. This option may also be implemented using

\testidxSanitizeOff

\testidxSanitizeOff

showmarks (Default.) Show the location of the \index commands in the dummy text with markers. This option may also be implemented using

\testidxshowmarkstrue

\testidxshowmarkstrue

hidemarks or noshowmarks Hide the markers. This option may also be implemented using

\testidxshowmarksfalse

\testidxshowmarksfalse

<span id="page-6-1"></span>verbose Show the actual indexing commands within the dummy text. This will most likely cause a high number of overfull lines. This option may also be implemented using

\testidxverbosetrue

\testidxverbosetrue

noverbose (Default.) Cancel the verbose option. This option may also be implemented using

\testidxverbosefalse

\testidxverbosefalse

- notestencaps Suppress the testing of the encaps. Note that this only affects the commands used within \testidx, which have an optional argument to specify the encap. Some of these commands have the default value of the optional argument set to one of the test encaps. This option changes the command definition so that the optional argument is blank. Therefore this setting can only be used as a package option. However, this doesn't prevent you from explicitly testing an encap either directly using \index (e.g. \index{word|emph}) or implicitly using one of the helper commands described in the documented code (e.g. \tstidxsty[emph]{testidx}).
- testencaps (Default.) Cancels the notestencaps option. This option ensures that \testidx uses the three test encaps.

### <span id="page-6-0"></span>3 Basic Commands

This section only covers the basic commands provided by testidx. For more advanced commands, see the documented code.

#### \testidx

\testidx[(blocks)]

This is the principle command provided by this package. It generates the predefined dummy text that's interspersed with indexing commands. There are 16 blocks in total. This number can be accessed through the register:

\tstidxmaxblocks

#### \tstidxmaxblocks

If the optional argument [〈*blocks*〉] is omitted, all the blocks will be used. Each block starts with a number identifying it. This number prefix is formatted using:

\tstidxprefixblock

#### <span id="page-7-0"></span> $\text{txright}(\n)$

where  $\langle n \rangle$  is the block number. If you want to suppress the number prefix, just redefine this command to ignore its argument.

By default, the blocks are separated by a paragraph break. If the starred form is used, the blocks are separated by a space. Note that some of the blocks contain paragraph breaks for displayed material. The starred form won't eliminate paragraph breaks *within* the blocks, just those used as separators between the blocks.

The intention of the dummy text is to provide an index that should typically span at least three pages for A4 or letter paper, to allow testing of headers and footers across a double-paged spread. Some of the indexing commands intentionally cause warnings from makeindex to test for certain situations. Phrases are indexed as well as just individual words to increase the chances of indexed terms spanning a page break. However, the page dimensions, fonts and other material in the document will obviously alter where the page breaks occur.

You can display only a subset of the blocks using the optional argument, which may be a comma-separated list of block identifiers or hyphen-separated range. Note that some of the blocks contain the start or end of an indexing range. If you only display a subset of the blocks that contains any of these, you need to make sure that you include the blocks that contain matching open and closing ranges (unless you're testing for mis-matched ranges).

The optional argument may be a mixture of individual block identifiers and ranges. Examples:

1. Just display block 6:

\testidx[6]

2. Display blocks 4 to 6:

\testidx[4-6]

3. Display blocks 1, 4 to 6, and the last block:

\testidx[1,4-6,\tstidxmaxblocks]

4. Intersperse the blocks with sections:

```
\section{Sample}
\testidx[1-6]
\section{Another Sample}
\testidx[7-\tstidxmaxblocks]
```
If for some bizarre and wacky reason you want the blocks in the reverse order, you can do so. For example:

```
\testidx[\tstidxmaxblocks-1]
```
<span id="page-8-1"></span>However the open and close range formations are likely to confuse makeindex/xindy, but perhaps that's your intention. Just remember to stay within the range 1–\tstidxmaxblocks as you'll get an error if you go out of those bounds.

The actual indexing is performed using:

#### \tstindex

#### $\text{testindex}( \text{text})$

This defaults to just \index{〈*text*〉} but may be redefined. For example, if you are testing multiple indexes, you can redefine \tstindex to use a specific index.

The dummy text includes markers to identify where the instances of \tstindex have been used. To reduce the possibility of package conflict, testidx loads a bare minimum of packages<sup>[1](#page-8-0)</sup> and tries to rely as much as possible on ETEX kernel commands, so the markers are fairly primitive. If you prefer fancier markers, you can change them by redefining the commands listed below. Multiple markers in the dummy text indicate multiple instances of \tstindex without any intervening text.

#### \tstidxmarker

#### \tstidxmarker

This is the marker used to show an instance of \tstindex for a top-level entry that doesn't start or end a range. Default: .

#### \tstidxopenmarker

#### \tstidxopenmarker

This is the marker used to show an instance of \tstindex for a top-level entry that starts a range. Default:

#### \tstidxclosemarker

\tstidxclosemarker

This is the marker used to show an instance of \tstindex for a top-level entry that ends a range. Default:

#### \tstidxsubmarker

#### \tstidxsubmarker

This is the marker used to show an instance of \tstindex for a sub-entry that doesn't start or end a range. Default:

#### \tstidxopensubmarker

\tstidxopensubmarker

<span id="page-8-0"></span> $1$ only color, ifxetex and ifluatex are loaded

<span id="page-9-0"></span>This is the marker used to show an instance of \tstindex for a sub-entry that starts a range. Default: [

#### \tstidxclosesubmarker

\tstidxclosesubmarker

This is the marker used to show an instance of \tstindex for a sub-entry that ends a range. Default:  $\vert$ 

#### \tstidxsubsubmarker

\tstidxsubsubmarker

This is the marker used to show an instance of \tstindex for a sub-sub-entry that doesn't start or end a range. Default:  $_{z}$ 

#### \tstidxopensubsubmarker

\tstidxopensubsubmarker

This is the marker used to show an instance of \tstindex for a sub-sub-entry that starts a range. Default:

#### \tstidxclosesubsubmarker

\tstidxclosesubsubmarker

This is the marker used to show an instance of \tstindex for a sub-sub-entry that ends a range. Default:

#### \tstidxseemarker

\tstidxseemarker

This is the marker used to show an instance of \tstindex that uses a cross-reference. Additionally, the cross-referenced information will appear in a marginal note. Default: ˆ

#### \tstidxsubseemarker

#### \tstidxsubseemarker

This is the marker used to show an instance of \tstindex that uses a cross-reference in a sub-entry. Default:  $\hat{z}$  (the sub-level and cross-reference markers superimposed, not to be<br>confused with a sub-level marker followed by a grees reference marker which indicates can confused with a sub-level marker followed by a cross-reference marker, which indicates consecutive occurrences of \tstindex). As above the cross-reference information appears in a marginal note. The main term and the sub-entry term are separated with the symbol given by

\tstidxsubseesep

\tstidxsubseesep

<span id="page-10-0"></span>which defaults to  $\triangleright$ There are three encap values used:

#### \tstidxencapi

\tstidxencapi{(location)}

\tstidxencapii

\tstidxencapii{(location)}

#### \tstidxencapiii

\tstidxencapiii{(location)}

By default these just set 〈*location*〉 in a different text colour.

If you are using xindy, you'll need to add these to a .xdy file that can be loaded using xindy's -M switch. For example, include the following in your .xdy file:

```
; list of allowed attributes
(define-attributes ((
  "tstidxencapi"
  "tstidxencapii"
  "tstidxencapiii"
)))
; define format to use for locations
(markup-locref :open "\tstidxencapi{"
 :close "}"
 :attr "tstidxencapi")
(markup-locref :open "\tstidxencapii{"
 :close "}"
 :attr "tstidxencapii")
(markup-locref :open "\tstidxencapiii{"
 :close "}"
 :attr "tstidxencapiii")
```
You may also want to add the list and range separators, if you haven't already done so:

```
(markup-locref-list :sep ",")
(markup-range :sep "--")
```
The \tstindex command is sometimes placed before the term or phrase being indexed and sometimes afterwards. To clarify what's being indexed, the adjacent word or phrase is surrounded by

\tstidxtext

#### <span id="page-11-0"></span> $\text{test}(\text{text})$

This defaults to using a dark grey text colour. If an encap has been used, the corresponding encap command (see above) is included within the argument of \tstidxtext:

#### $\text{text} {\langle cs \rangle}$

where  $\langle cs \rangle$  is the encap command. This means that with the default definitions, the dark grey text colour will only be visible when there's no encap, as the encap command will override the colour change.

Note that the marker is included within 〈*text*〉. Some of the examples have consecutive uses of \tstindex, such as a top-level entry followed by a sub-entry. For example, a person's name is indexed twice:

```
Donald Knuth\index{Knuth, Donald}\index{people!Knuth, Donald}
```
(It's actually done using \tstidxperson{Donald}{Knuth} for better consistency. These markup commands typically won't need changing, but if they do, see the documented code for further detail.)

Example:

```
\renewcommand*{\tstindex}[1]{}
\textsf{\testidx[1,\tstidxmaxblocks]}
```
produces the two paragraphs (first and last blocks) shown below:

1. This is a sample block of text designed to test \index., the layout of the index. (theindex environment) and any indexing application, such as makeindex or xindy. This text is just filler (produced using \testidx provided by the testidx is package) to ^padding, filler and ^out the document with instances of \index interspersed throughout. You can use .<br>it, for example , to test an indexing package, such as makeidx <sub>v</sub>or imakeidx <sub>v</sub>, or to test a makeindex. style file or xindy. module. You can find out more information from the a manufactor contract of a string of models. The can thing out more information non-enception.<br>
testidx.<sub>v</sub> user manual, which can be accessed using the texdoc.<sub>v</sub> application. This block sobstant, as manual, which can be a

> 16. This is the final block of dummy text provided by the  $\text{testidx}$  package. This block contains the close of a range that was started in block 1. Fun, wasn't it?

> Note that I've redefined \tstindex to ignore its argument in this document so those terms won't actually be indexed in this case. The block references (such as "block 1") in the dummy text don't use the standard \label/\ref mechanism as the references must still work even if the referenced block has been omitted. This means they won't have hyperlinks even if you include the hyperref package as the target may not be defined. They are provided primarily so you can easily find out which blocks need adding if you're only using a subset and need to close a range.

# <span id="page-12-2"></span><span id="page-12-0"></span>4 Indexing Special Characters

If you need to change the indexing special characters, you can redefine the commands listed in this section. Remember that you will also need to make the relevant changes to your indexing style file.

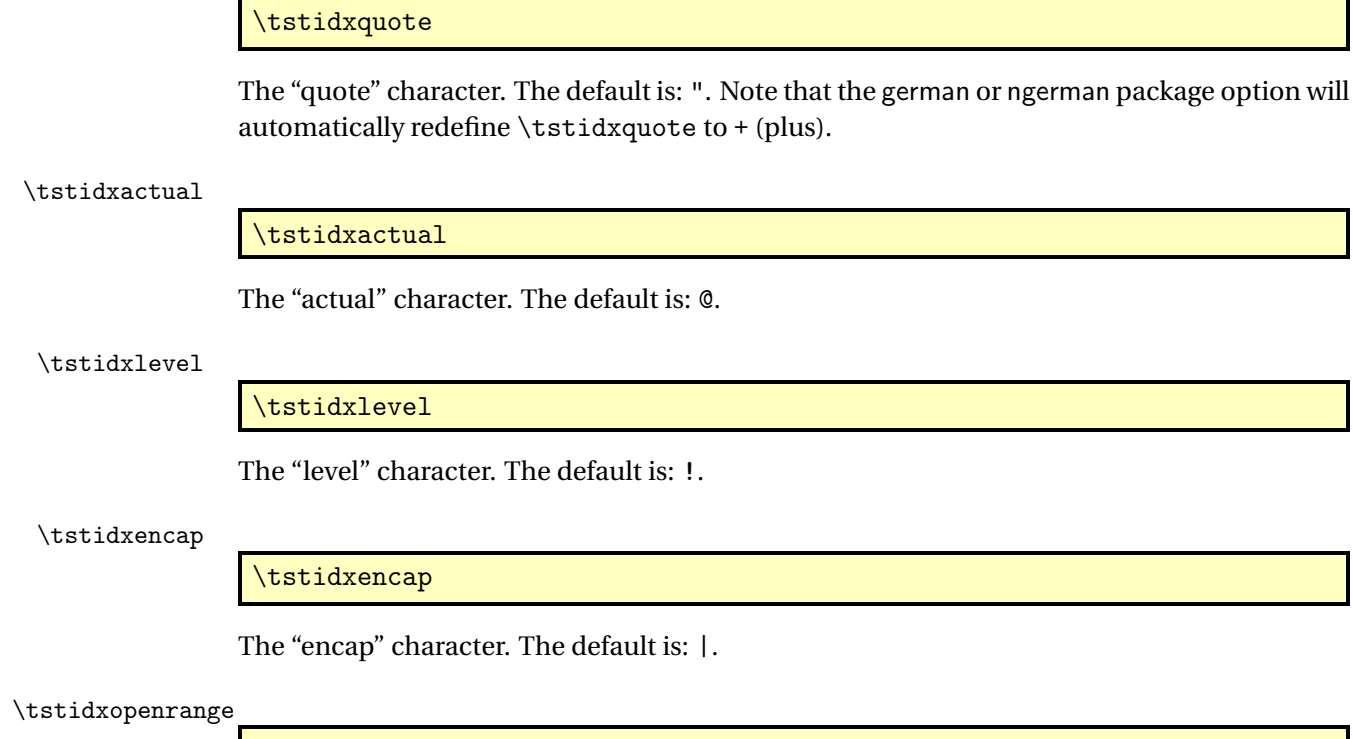

\tstidxopenrange

The "open range" character. The default is: (.

#### \tstidxcloserange

\tstidxquote

\tstidxcloserange

The "close range" character. The default is: ).

# <span id="page-12-1"></span>5 Extended Latin Characters

The dummy text includes words or phrases that have extended Latin characters. There are two modes:

**ASCII** This mode is on *unless* you are using X<sub>I</sub>LIEX or LuaLIEX, or the document has loaded inputenc with the encoding set to utf8.

<span id="page-13-0"></span>Example that will switch on ASCII mode:

```
\documentclass{article}
\usepackage[latin1]{inputenc}
\usepackage{makeidx}
\usepackage{testidx}
\makeindex
\begin{document}
\testidx
```
\printindex \end{document}

UTF-8 This mode is on *if* you are using X<sub>I</sub>M<sub>E</sub>X or LuaM<sub>E</sub>X, or if the document has loaded inputenc with the encoding set to utf8.

Example that will switch on UTF-8 mode:

\documentclass{article}

\usepackage{fontspec} \usepackage{makeidx} \usepackage{testidx}

\makeindex

\begin{document} \testidx

\printindex \end{document}

Or

```
\documentclass{article}
```

```
\usepackage[T1]{fontenc}
\usepackage[utf8]{inputenc}
\usepackage{makeidx}
\usepackage{testidx}
```
\makeindex

```
\begin{document}
\testidx
```
<span id="page-14-0"></span>\printindex \end{document}

When the ASCII mode is on, words or phrases with UTF-8 characters use the standard  $EITFX$ accent commands, such as  $\setminus$  (acute accent) or  $\setminus$   $\circ$  ( $\emptyset$ ). There are two package options that determine whether or not to include these commands in the sort key: stripaccents will remove the accent commands (except for the umlaut shortcut " if the german or ngerman package option has been used), and nostripaccents will keep the accent commands in the sort key.

For example, with the ASCII mode on with the stripaccents option, "Anders Jonas Ångström" is indexed as

Angstrom, Anders Jonas@\AA ngstr\""om, Anders Jonas

unless the german or ngerman option is on, in which case it's indexed as

Angstr"om, Anders Jonas@\AA ngstr"om, Anders Jonas

Whereas with the nostripaccents option, this name is indexed as

\r Angstr\""om, Anders Jonas@\AA ngstr\""om, Anders Jonas

unless the german or ngerman option is on, in which case it's indexed as

```
\r Angstr"om, Anders Jonas@\AA ngstr"om, Anders Jonas
```
When the UTF-8 mode is on, UTF-8 characters are used instead. For example, "Anders Jonas Ångström" is indexed as

Ångström, Anders Jonas

(The stripaccents and nostripaccents options are ignored.)

XqBT<sub>E</sub>X and LualAT<sub>E</sub>X both natively support UTF-8, so when either of those engines are in use, the UTF-8 characters will be written to the indexing file as they are. So the above example will appear in the .idx file as:

\indexentry{Ångström, Anders Jonas}{〈location 〉}

Regular LATEX requires the inputenc package to support UTF-8 characters, but each UTF-8 character is treated as two tokens (the first and second octets) where the first token is an active character that takes the second token as the argument. This means that expansion will occur when writing these active characters to an external file. This means that the above will appear in the .idx file as:

```
\indexentry{\IeC {\r A}ngstr\IeC {\"o}m, Anders Jonas}{3}
```
(where 3 is the page number).

Since this can confuse the indexing application, testidx provides a sanitize package option which will first sanitize the UTF-8 characters before indexing them. This option is on by default for regular  $\mathbb{E} \text{Tr} X$  and off for  $X$   $\mathbb{E} \text{Tr} X$  and Lua $\mathbb{E} \text{Tr} X$ . You can switch it off using the nosanitize package option.

Whether it should be on or off really depends on what you want to test. For example, if you want to test how an indexing application deals with UTF-8 characters, then switch it on, but if you want to test how your indexing command (whatever \tstindex is defined as) behaves with these characters, then switch it off.

Note that this sanitize option isn't adjusting the definition of \index or \tstindex, but is essentially pretending that the user is doing something like:

```
\makeatletter
Anders Jonas Ångström%
\def\tmp{Ångström, Anders Jonas}%
\@onelevel@sanitize\tmp
\exandafter\index\expandafter{\tmp}%
\edef\tmp{people\tstidxlevel\tmp}%
\exandafter\index\expandafter{\tmp}%
```
instead of simulating:

```
Anders Jonas Ångström%
\tstindex{Ångström, Anders Jonas}%
\tstindex{people!Ångström, Anders Jonas}%
```
Note that the sanitization isn't applied to the entire argument of \tstindex, but only selected parts of it.

### <span id="page-15-0"></span>Index

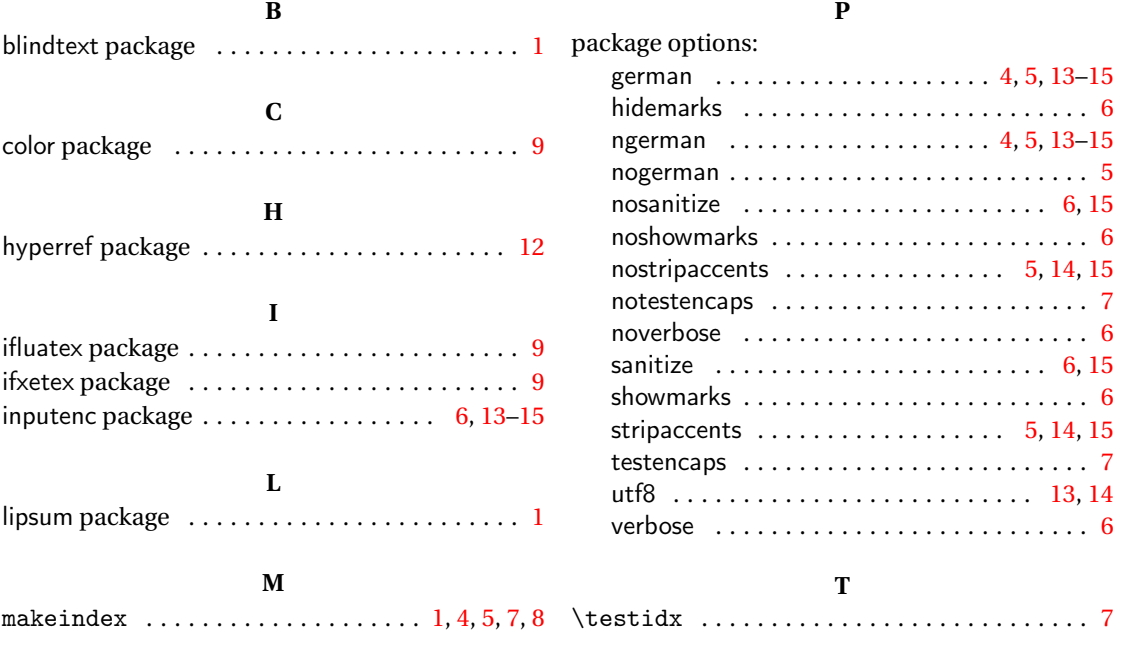

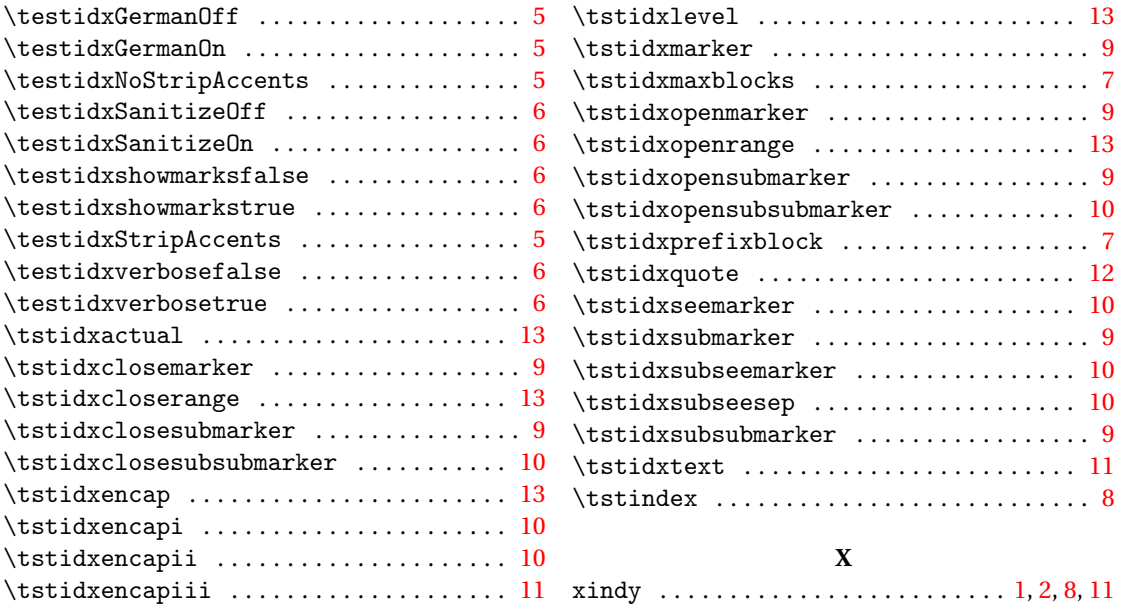